# MANUAL DE DECLARACIÓN/RENDICIÓN DE GASTOS

# **PLATAFORMA DE**

## **SEGUIMIENTO Y CONTROL**

## $(S&C)$

# I CONCURSO DE CAMPAMENTOS DE EDUCACIÓN EN **CIENCIAS EXPLORA 2018**

**Marzo 2017** 

## ÍNDICE

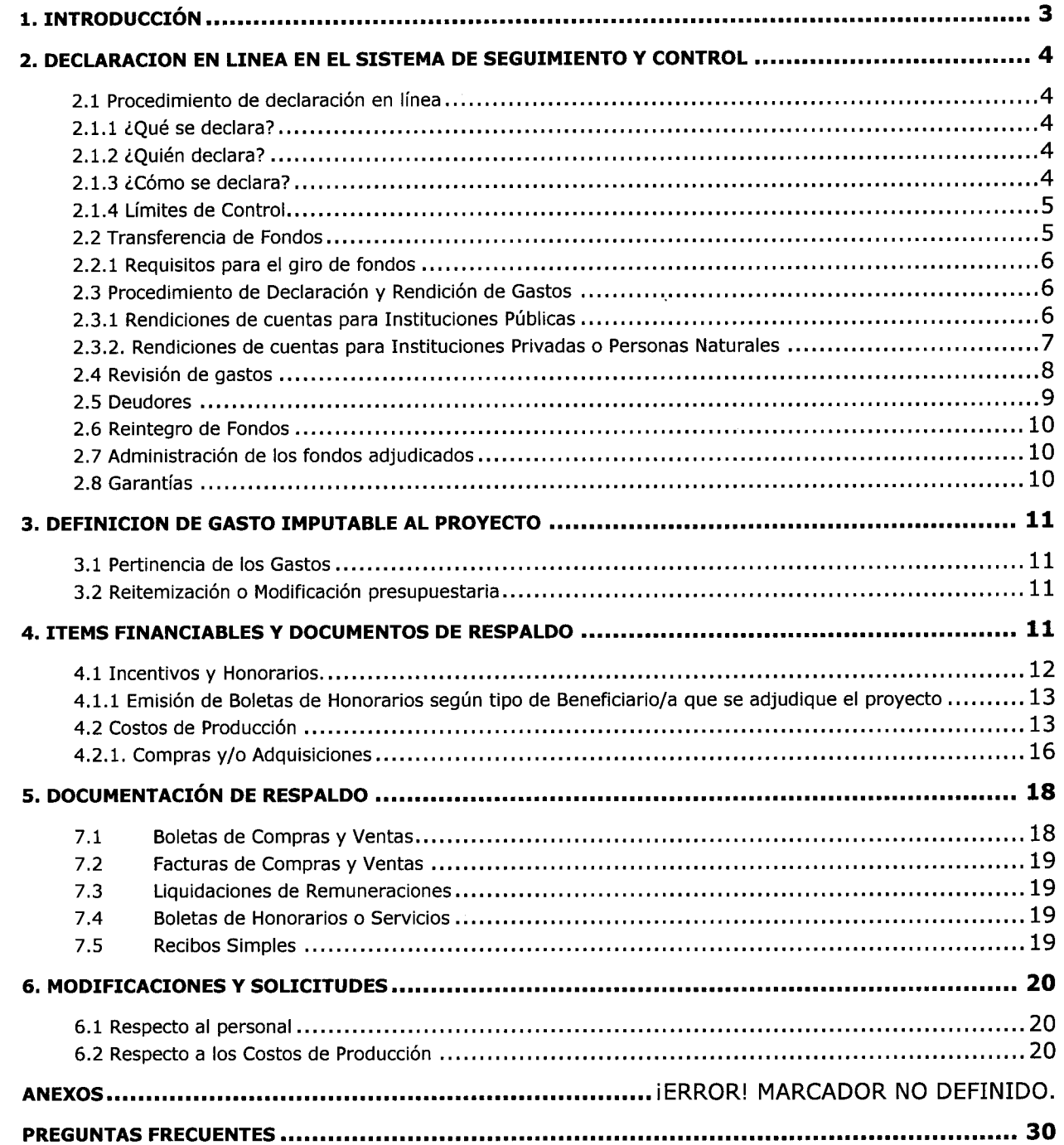

Página 2 de 31

 $\hat{\boldsymbol{\beta}}$ 

### 1. INTRODUCCION

El propósito de este Manual es entregar a los/as Directores/as de Proyecto del "I CONCURSO DE CAMPAMENTOS DE EDUCACIÓN EN CIENCIAS EXPLORA 2018", un conjunto de instrucciones para facilitar la presentación de las Declaraciones y/o Rendiciones de Gastos de cada una de las actividades e ítems asociados a la implementación de estos campamentos.

Una vez aprobado el convenio entre las partes, a través de Resolución Exenta de CONICYT se citará a el/la Director/a General del proyecto, o quien este determine, a una capacitación en el Sistema de Seguimiento y Control (S&C), sistema *online* en el cual deberá realizar la declaración de los gastos asociados a su proyecto e ingresar la información de los documentos que respaldan los gastos. Los gastos asociados a la capacitación en el uso del sistema podrán ser imputados al proyecto.

Este Manual explicita y desglosa los diferentes ítems financiados por el Programa Explora de CONICYT y otorga instrucciones para declarar los aportes realizados por la Institución Beneficiaria, las Instituciones Asociadas y las que realizan Aportes de Terceros (en caso que corresponda), asícomo también indica la forma de ingresar los datos para que sean aceptados y los documentos que se requieren para respaldar cada uno de éstos.

Las normas y procedimientos contenidos en este Manual son obligatorios y se entenderán conocidos en primera instancia por todos/as los/as "Postulantes" al presente Concurso, especialmente para evaluar con las diferentes Instituciones Bancarias si cumplirán los requisitos de obtención de la "Cuenta Bancaria Exclusiva" y el "Documento en Garantía" (en caso de que corresponda) necesarios para el posterior traspaso de fondos, en caso de que la propuesta sea adjudicada,

### **IMPORTANTE**

Cada Director/a de Proyecto deberá contar con un timbre, con el cual deberá marcar cada uno de los documentos originales que acreditan los gastos efectuados por el proyecto y que se han ingresado al sistema de S&C. El timbre deberá especificar: "Declarado [Código del Proyecto] Programa Explora de CONICYT". Los costos de este insumo se podrán declarar como gasto menor del Ítem de Costos de Producción.

### 2. DECLARACION EN LINEA EN EL SISTEMA DE SEGUIMIENTO Y CONTROL

### 2.1 Procedimiento de declaración en línea

#### 2.1.1 ¿Qué se declara?

La plataforma de S&C permite declarar los gastos de los fondos aportados por el Programa Explora de CONICYT y cada una de las Instituciones Beneficiarias/Asociadas y Aportes de Terceros al proyecto (cuando corresponda), desde la fecha de inicio hasta su término.

La declaración debe realizarse de acuerdo a los montos aprobados en el cuadro presupuestario del convenio (Anexo No1 del citado documento). Cada gasto declarado debe ser respaldado con el documento original que lo acredite.

Los documentos originales de respaldo, se archivan llevando un registro sistemático de acuerdo al orden en que estos son declarados en el sistema, para facilitar el seguimiento y control del proyecto y auditorías realizadas por CONICYT.

Las declaraciones se realizan dentro de los primeros 15 días hábiles después de terminado el período en que se debe informar. Una vez realizada la declaración de gastos por ellla Director/a del/los Campamento(s) y que el Programa Explora de CONICYT realice las observaciones pertinentes en caso de que corresponda, el/la Director/a tendrá 5 días hábiles para aclarar estas observaciones. De no cumplirse este plazo, la declaración será cerrada al día hábil siguiente. Los gastos con observaciones que no hayan sido aclaradas satisfactoriamente de acuerdo a este Manual o aquellos con observaciones que no hayan sido aclaradas dentro del plazo estipulado no serán reconocidos, lo cual será informado a el/la Director/a General del/los Campamento(s).

Si la declaración de gastos es enviada fuera de los plazos estipulados, es decir, después de los 15 días hábiles siguientes al mes que se debe informar, el/la Analista Financiero del Programa Explora de CONICYT, revisará la Declaración de Gastos y podrá rechazar automáticamente los gastos que no se hayan informado según las indicaciones entregadas por este Manual. Los gastos no reconocidos podrán ser informados nuevamente en la siguiente declaración de gastos, corrigiendo los errores detectados.

#### 2.1.2 ¿Ouién declara?

- El/La Director/a General del Proyecto es él/la responsable de declarar los gastos ejecutados incluyendo los aportes de cada una de las Instituciones que participan en el proyecto, en cada etapa de este. La ausencia de declaraciones de cualquier Institución participante (Certificados de Aportes), sin aclaración previa, es causal de rechazo del Informe Financiero Final (Formulario de Declaración de Gastos y/o Documentación original de respaldo, según corresponda).
- El/La Director/a del Proyecto, es él/la responsable de la declaración de gastos de su proyecto, La declaración puede delegarse en la persona que éste/a designe al interior de su proyecto, no obstante, la responsabilidad final de la correcta declaración de los gastos le corresponderá a él/la Director/a General del/los Campamento(s).

#### 2.I.3 éCómo se declara?

El/La Director/a del/los Campamento(s) debe declarar en la Plataforma de Seguimiento y Control (https://fondefsis.conicyt.cl/). Al momento de cerrar la declaración enviada por parte de él/la Analista Financiero del Programa Explora de CONICYT <sup>a</sup> cargo, se generará una Cartola Histórica en formato Microsoft Excel (",xls"). Este formato será utilizado por la Unidad de Control de Rendiciones (UCR/DAF) de CONICYT para la revisión final de la Documentación Original y/o Formulario de Declaración Mensual de los gastos ejecutados en la implementación del/los Campamento(s).

Para proceder a revisar la documentación original de los gastos (a presentar por las Instituciones Privadas y/o Personas Naturales) o Formulario de Declaración Mensual (Instituciones Públicas) sólo es factible si la declaración de gastos ha sido previamente enviada vía Plataforma de S&C por él/la Director/a del Proyecto y cerrada por él/la Analista Financiero. En caso de que la información no se encuentre ingresada en la Plataforma, se devolverá la Documentación Original y/o Formulario de Declaración Mensual (según corresponda), a él/la Director/a de/los Campamento(s).

### 2.1.4 Límites de Control

Los límites de control están delimitados por:

- . El presupuesto total autorizado para el o los Campamento(s).
- . El plazo de ejecución del Proyecto. Sólo en casos excepcionales, la Dirección del Programa Explora de CONICYT podrá autorizar la ampliación del plazo de ejecución del proyecto, trámite que deberá ser autorizado por Resolución Exenta de la autoridad competente y debe ser solicitado con al menos 6O días de anticipación a la fecha de término de la ejecución del proyecto. En casos excepcionales, de no estar dentro del plazo de solicitud de la prórroga, la Dirección del Programa Explora de CONICYT evaluará su pertinencia de esta reservándose el derecho de aprobación o rechazo.

Los fondos entregados por el Programa Explora de CONICYT, sólo pueden utilizarse para financiar los gastos que el proyecto demande. Por lo tanto, estos fondos deben ser manejados con el máximo cuidado, -y en ningún caso-, deben ser utilizados para otros fines, quedando expresamente prohibido utilizar los fondos transferidos por CONICYT en cualquier tipo de instrumento financiero de renta fija o variable, de corto o largo plazo (fondos mutuos, acciones, depósitos a plazo, bono, etc.) con y sin riesgo financiero.

### 2.2 Transferencia de Fondos

Uso de la Cuenta bancaria exclusiva del proyecto<br>Para las Instituciones Privadas y/o Personas Naturales, es obligatorio contar con una Cuenta bancaria exclusiva para el manejo de los recursos entregados por CONICYT al proyecto. El número de la Cuenta bancaria exclusiva deberá individualizarse al momento de entregar el convenio firmado por el/la Representante Legal de la Institución Beneficiaria y/o Persona Natural.

Los fondos se entregan en un solo giro, según lo que establece el Convenio Institucional y serán transferidos a la cuenta bancaria exclusiva del proyecto.

En caso de que corresponda a una Institución de carácter público, deberá contar una cuenta bancaria para que CONICYT deposite los fondos, además de una cuenta presupuestaria especial (centro de costos) para administrar los recursos monetarios del proyecto, en donde se deben registrar tanto los aportes transferidos desde CONICYT como así también, los recursos pecuniarios que la Institución aporte al proyecto. b

Las Instituciones y/o Personas Naturales beneficiarias deberán acreditar la recepción conforme de los recursos transferidos, para lo cual, al momento de recibir los recursos en su cuenta bancaria exclusiva, deberán:

- a) Emitir un comprobante contable o voucher de ingreso que acredite su recepción, fechado, firmado y con los timbres institucionales correspondientes, con la indicación de que los fondos serán usados sólo en el marco del proyecto;
- b) *Enviar el comprobante escaneado* al correo electrónico de su Analista Financiero del Programa Explora de CONICYT a cargo;

### 2.2.L Requisitos para el giro de fondos

- 1) Disponibilidad presupuestaria de CONICYT;
- 2) La Resolución que aprueba el Convenio suscrito entre CONICYT y la Institución y/o Persona Natural beneficiaria, deberá estar completamente tramitada.
- 3) Cada una de las Instituciones Privadas y/o Personas Naturales beneficiarias deberán enviar al Programa Explora de CONICYT un documento en garantía a nombre de CONICYT (Para más detalle sobre el tipo de Documento en Garantía, ir al numeral"7.1 Garantías" de las Bases Administrativas que rigen el presente concurso).
- 4) Las Instituciones Privadas y/o Personas Naturales, deben informar el número de la Cuenta Bancaria Exclusiva que utilizará para gestionar y administrar los fondos del proyecto. En caso de que corresponda a una Institución de carácter público, deberá informar el número de una cuenta bancaria para que CONICYT deposite los fondos, además de una cuenta presupuestaria especial (centro de costos) para administrar los recursos monetarios del proyecto, en donde se deben registrar tanto los aportes transferidos desde CONICYT como así también, los recursos pecuniarios que la Institución aporte al proyecto
- 5) En caso de que el beneficiario corresponda a una Persona Jurídica, se debe enviar un Certificado que acredite a la Institución ejecutora como una entidad receptora de Fondos Públicos.
- 6) El beneficiario no debera tener pendiente rendiciones de cuentas, reintegros de fondos e informes finales técnicos,

### 2.3 Procedimiento de Declaración y Rendición de Gastos

La Documentación Original y/o Formulario de Declaración Mensual de los gastos se realizará según el plazo establecido en el Convenio suscrito entre las partes, así como también en la Plataforma de Seguimiento y Control (S&C).

### Los gastos rendidos deben estar en el marco de periodo vigente de Ia ejecución del proyecto.

### 2,3.1Rendiciones de cuentas para Instituciones Públicas

Los beneficiarios Instituciones Públicas, sólo presentarán un Formulario de Rendición (FR) (Anexo Nº1 del presente Manual) junto con el detalle pormenorizado de los gastos realizados, además, del comprobante de ingreso por los recursos percibidos, los cuales deberán ser remetidos mensualmente dentro de los 15 primeros días hábiles del mes siguiente al que se informa al Programa Explora de CONICYT, quien se pronunciará validando la pertinencia de los gastos según los ítems financiables. Una vez validada la pertinencia de los gastos por parte del Programa Explora de CONICYT, enviará el Formulario de Rendición a la Unidad de Control de Rendiciones (UCR/DAF), el cual será el responsable de gestionar el registro de la correspondiente rebaja de la deuda de el/la beneficiario/a, en relación a los montos informados como gastos, y respecto de aquellos que hayan sido validados por el Programa Explora de CONICYT. El FR debe estar debidamente suscrito por el o los responsables del proyecto, formalidad obligatoria para consignar la responsabilidad de los datos informados en el citado documento, así como la visación de parte del representante del Programa Explora de CONICYT, según se indica en el Anexo Nº1 del presente Manual.

La Anualidad será la Fecha Exigible de la rendición de cuentas, (en concordancia con el periodo de ejecución de la cuota entregada), plazo que se contabiliza desde la fecha de la Resolución Exenta Aprobatoria de Convenio, más un mes para su presentación.

Los datos que debe contener el Formulario (Anexo Nº1 adjunto al presente Manual) respecto a los montos, son los siguientes:

- Total Transferido: se refiere a la cuota entregada a el/la Beneficiario/a que aún tiene saldo por rendir.
- Total Rendido: se refiere al monto rendido respecto a la cuota entregada. Los gastos que se deben informar, son los que no han sido enviados con anterioridad a la Unidad de Control de Rendiciones (UCR/DAF) de CONICYT y que se están informando en el presente Formulario (Anexo Nº1 del presente Manual).
- Saldo por Rendir y Porcentaje por Rendir: se refiere a la diferencia del Monto Transferido menos los totales rendidos. El saldo por rendir nunca debe ser NEGATIVO (es decir, no debe presentar Rendición en Exceso).

#### 2.3.2. Rendiciones de cuentas para Instituciones Privadas o Personas Naturales

Los beneficiarios privados o personas naturales, deberán presentar los documentos originales que sustentan los gastos realizados, junto con el "Formulario de Rendición" (FR) (Anexo N°1 del presente documento y detalle de gastos), cuyos desembolsos se deberán ajustar a las indicaciones del presente Manual de Declaración/Rendición de Gastos, respecto de los ítems financiables, los respaldos obligatorios, el alcance y oportunidad en que se deban efectuar los desembolsos, las justificaciones y otros requisitos que se hayan establecido en las instrucciones contenidas en el presente manual.

La Rendición de Cuentas así constituida, debe ser presentada Anualmente (Fecha Exigible), plazo que se contabiliza desde la fecha de la Resolución Exenta Aprobatoria de Convenio, más un mes para su presentación, esto es aplicable para los proyectos con una duración superior a un año.

Dichas Rendiciones deben ser enviadas al Programa Explora de CONICYT una vez que el/la Beneficiario/a haya declarado los gastos en la plataforma de Seguimiento y Control (S&C), para que se proceda a la validación correspondiente de los gastos según los ítems financiables y requisitos que haya establecido en el presente Manual de Declaración/Rendición de Gastos, Una vez validada la pertinencia de los gastos por el Programa Explora de CONICYT, deberá enviar la documentación original de respaldo junto con el FR a la Unidad de Control de Rendiciones (URC/DAF), para la revisión sobre la formalidad de los documentos y ajuste a las normativas internas de los manuales de rendición de cada Programa, respecto de los respaldos que correspondía acompañar. En tal caso, el resultado de los montos aprobados por URC/DAF, rebajará la deuda de el/la beneficiario/a, respecto del total de los recursos que se le hayan transferido. El FR debe estar debidamente suscrito por el responsable del proyecto, así como se requiere la visación de parte del representante del respectivo Programa, según se indica en el Anexo Nº1 del presente Manual.

Luego de la recepción de la Rendición de Cuentas (documentos originales y FR) en el URC/DAF, éste último tendrá un plazo máximo de 30 días corridos para la emisión de un Pre Informe, donde se pronunciará respecto de los documentos que tuvo a la vista y montos rendidos por el/la beneficiario/a. En el caso que la Rendición de Cuentas presente observaciones, estas quedarán consignadas en dicho Pre Informe, o en su defecto, si no existen observaciones a la rendición, se emitirá un Informe Final. Si transcurrido el plazo de 30 días el URC/DAF aún no ha emitido un Pre Informe o Informe final, se le comunicará al beneficiario un nuevo y último plazo, no mayor a 10 días hábiles, dentro del cual le será enviado uno de los informes precitados, según corresponda, con el resultado de la revisión de su rendición de cuentas.

Una vez terminada la revisión de la documentación por el URC/DAF, el expediente de rendición de cuentas permanecerá en custodia del URC/DAFde CONICYT, tal como lo indica la Res, No30/2015 de la Contraloría General de la República.

En el caso de la emisión de un Preinforme de Rendición de Cuentas, es decir, con observaciones, ellla beneficiario/a dispondrá de un plazo de 15 días corridos (plazo que corre a contar de la remisión de dicho Pre Informe), para aclarar los reparos realizados, adjuntando los respaldos que se hayan omitido u observado, según corresponda. En caso que las aclaraciones no subsanen las observaciones o en caso de no recibirse respuesta dentro del plazo precitado, a cada una de las observaciones del Pre Informe, el UCR/DAF tendrá la facultad para emitir un informe final rechazando los gastos observados.

- Total Transferido: se refiere a la cuota entregada a el/la Beneficiario/a que aún tiene saldo por rendir,
- Total Rendido: se refiere al monto rendido respecto a la cuota entregada. Los gastos que se deben informar, son los que no han sido enviados con anterioridad a la Unidad de Control de Rendiciones (UCR/DAF) de CONICYT y que se están informando en el presente Formulario (Anexo Nº1 del presente Manual).
- Saldo por Rendir y Porcentaje por Rendir: se refiere a la diferencia del Monto Transferido menos los totales rendidos. El saldo por rendir nunca debe ser NEGATIVO (es decir, no debe presentar Rendición en Exceso),

Respecto al equipo de trabajo del proyecto, la Institución y/o Persona Natural beneficiaria deberá *dar cumplimiento a las disposiciones laborales legales vigentes*, asumiendo las obligaciones que de ellas se deriven, según corresponda, siendo de su exclusiva responsabilidad cualquier reclamo que se genere producto de esta relación laboral contractual, eximiéndose a CONICYT de toda responsabilidad ante eventuales conflictos que se pudieran suscitar entre las partes aludidas.

### 2.4 Revisión de gastos

CONICYT revisará y aprobará los informes y declaraciones señalados precedentemente.

Los fondos transferidos a los/as adjudicatarios/as se regirán, en lo que corresponda, por la Resolución Nº 30 que entró en vigencia el día 01 de junio de 2015, de la Contraloría General de la República (CGR) que Fija Normas de Procedimiento sobre Rendición de Cuentas o las normas que la reemplacen en el futuro.

La Unidad de Control de Rendiciones (UCR/DAF) de CONICYT será la instancia responsable de validar (aprobar, observar o rechazar) los gastos presentados por la institución y/o persona natural beneficiaria, en cuanto a forma y monto.

El objetivo de estas revisiones es verificar que se ha dado cumplimiento a lo establecido en la normativa vigente y procedimientos señalados por el Programa Explora de CONICYT, en el marco de lo dispuesto por la Contraloría General de la República de Chile.

F. F.

Los gastos rendidos deben presentarse a nombre de la Institución y/o Persona Natural beneficiaria y en ningún caso a nombre de CONICYT. La documentación original que compone la rendición de cuentas deberá ser enviada a CONICYT según la forma señalada en el punto 2.3 del presente manual.

Entenderemos como Gasto Duplicado al documento de gasto que es presentado íntegramente más de una vez en el mismo proyecto, o en distintos proyectos financiados por CONICYT <sup>u</sup> otros organismos públicos, o por cualquier fondo distinto de la administración pública,

En el evento que un mismo documento de gasto fuese rendido en más de un proyecto de CONICYT, ésta quedará facultada para evaluar el alcance de dicha operación, de cuyo análisis podrá establecer el término anticipado del proyecto, previa calificación del mérito del incumplimiento en que se ha incurrido.

Para la revisión de los gastos se requerirá de la información que a continuación se señala:

- 1. Documentos originales de respaldo de los gastos (boletas y facturas). NO se acepta la entrega de fotocopias de documentos, o documentos enmendados.
- 2. Documentación relacionada con contratación del equipo del proyecto (liquidaciones de sueldo, boletas honorarios).
- 3. Certificado de aportes al proyecto (Anexo Nº2 del presente Manual).
- 4. Cartolas y conciliaciones bancarias correspondientes a la Cuenta Bancaria Exclusiva utilizada por el proyecto para manejar sus fondos.
- 5. Cartas de autorización del Programa Explora de CONICYT para peticiones especiales no consideradas inicialmente en la propuesta.
- 6. Respaldo digital de la documentación original (sólo para Instituciones Privadas) según lo establecido en el numeral 2.3.2 del presente Manual.

Ésta información deberá ser entregada en un archivador foliado, ordenado según lo declarado en Plataforma de S&C,

Durante el proceso de revisión de rendición de cuentas, CONICYT está facultada para exigir nuevos antecedentes que justifiquen un gasto, incluso si esto no se encuentra claramente especificado en el presente Manual de Declaración/Rendición de Gastos. Una vez emitido el Informe Final de Rendición de Cuentas, en caso de existir rechazos a algún gasto, se podrá apelar a dicho informe arguyendo caso fortuito o fuerza mayor, para lo cual deberá enviar una carta a la Dirección del Programa Explora de CONICYT exponiendo la situación y adjuntando antecedentes adicionales que permitan corroborar lo explicitado en ésta apelación, El Programa Explora de CONICYT evaluará los antecedentes, emitiendo un informe que apruebe o rechace la solicitud y posteriormente solicitará al Departamento Jurídico la entrega de una Resolución Final.

### 2.5 Deudores

La Institución y/o Persona Natural beneficiaria se convierte en **deudora de CONICYT** por el monto de recursos transferidos. Dicha deuda sólo se rebaja cuando:

a) La Institución y/o Persona Natural beneficiaria (deudor/a) efectúa una rendición de cuentas de los recursos transferidos y ésta rendición es aprobada por la Unidad de Control de Rendiciones (UCR/DAF) de CONICYT.

b) La Institución y/o Persona Natural beneficiaria (deudor/a) reintegra a CONICYT la parte de los recursos transferidos que no hayan sido rendidos y/o el equivalente a los gastos que hayan sido rechazados.

### 2.6 Reintegro de Fondos

Los aportes del Programa Explora de CONICYT no utilizados en el proyecto o rechazados por la Unidad de Control de Rendiciones (UCR/DAF) de CONICYT deberán ser reintegrados dentro de 30 días corridos a contar de la fecha del Informe Financiero final emitido por el SCR/DAF. La devolución de los recursos podrá realizarse por cualquiera de las siguientes vías:

- . Cheque cruzado y nominativo a nombre de CONICYT;
- Transferencia a la cuenta corriente de CONICYT (Nº9004581 del BancoEstado);
- Reintegro en dinero efectivo en la Caja de Tesorería de CONICYT (Moneda #1375, Santiago, Región Metropolitana, de lunes a viernes de 09:00 a 14:00 horas).

En el caso de Instituciones Privadas y/o Personas Naturales, el incumplimiento del reintegro de los recursos, facultará a CONICYT para ejecutar el Documento en garantía de fiel cumplimiento del proyecto.

En caso de Instituciones Públicas, el incumplimiento del reintegro de los recursos se verá reflejado en los reportes evaluativos de los Informes Finales técnicos respectivos.

### 2.7 Administración de los fondos adjudicados

Para los/as beneficiarios/as privados es necesario contar con una Cuenta Bancaria Exclusiva para el manejo de los recursos entregados por CONICYT al proyecto. El número de la Cuenta Bancaria Exclusiva deberá individualizarse al momento de entregar el convenio firmado por el/la Representante Legal de la Institución y/o Persona Natural Beneficiaria.

La Institución **Beneficiaria Pública** deberá contar con una Cuenta Bancaria donde debe registrar tanto los aportes recibidos de CONICYT como los recursos pecuniarios que la Institución aporte al provecto, a su vez deberá abrir una cuenta presupuestaria (centro de costos) especial para manejar los recursos financieros del proyecto.

### 2.8 Garantías

En caso de que el/la adjudicatario/a corresponda a una:

- 1) Institución Pública: no le será exigible la entrega de garantías por el uso de los recursos entregados, en virtud de lo establecido en la Resolución Nº 30 de la Contraloría General de la República, que entró en vigencia en junio de 2015.
- 2) Persona Natural y/o Institución Privada: deberá entregar una caución por el monto total asignado por CONICYT para la ejecución del proyecto, consistente en una Boleta de Garantía bancaria pagadera a la vista o una Póliza de Garantía de ejecución inmediata, a nombre de la Comisión Nacional de Investigación Científica y Tecnológica (CONICYT). La vigencia de la Boleta de Garantía o Póliza de Seguro deberá ser de a lo menos 24O días corridos adicionales a la duración del período que se determine en el convenio respectivo. CONICYT podrá exigir una nueva garantía, o la ampliación de la vigencia o renovación de dicha caución, en caso que sea necesario.

Para el punto 2 señalado anteriormente, los gastos asociados a la tramitación de estos documentos pueden ser imputados al proyecto, desde la resolución aprobatoria de Fallo del Concurso (según lo establecido en el punto 7.1 de las Bases que rigen el respectivo concurso) y deben ser entregados a él/la Analista Financiero a cargo del proyecto, antes de la resolución aprobatoria del convenio a suscribir con CONICYT. Para ambos casos, el Documento en Garantía (Boleta, Póliza o Pagaré) será devuelta una vez aprobados por CONICYT la rendición de cuentas respectiva y el Informe Técnico correspondiente, en caso que aplique.

### 3. DEFINICION DE GASTO IMPUTABLE AL PROYECTO

Los gastos imputables al presente concurso son aquellos que se encuentran aprobados por el Programa Explora de CONICYT:

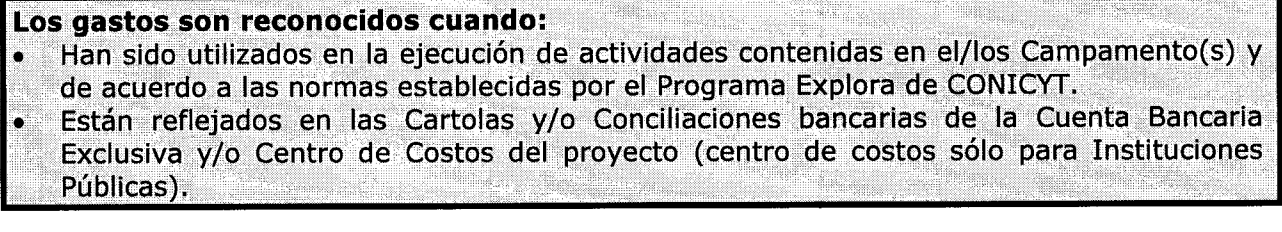

#### Los gastos son rechazados cuando:

- No son pertinentes a la ejecución de actividades del/los Campamento(s);
- . Corresponden a actividades que han sido realizadas en parte o totalmente, antes de la
- fecha de inicio o después de la fecha de término de ejecución del Proyecto;
- . No están documentados de acuerdo a las normas de este Manual;
- . Se respalden con documentación enmendada o en fotocopias.

### 3.1 Pertinencia de los Gastos

El análisis de pertinencia se realiza para todos los gastos del Campamento que fueron financiados con recursos transferidos por el Programa Explora de CONICYT.

### 3.2 Reitemización o Modificación presupuestaria

Los gastos inicialmente programados en el cuadro de presupuesto anexo al convenio suscrito entre las partes, pueden ser modificados por el/la Director/a General Proyecto, dentro del monto máximo transferido por el Programa Explora de CONICYT en cualquiera de los siquientes ítems financiables:

- . Incentivos y Honorarios;
- . Costos de Producción.

Las reitemizaciones de presupuesto deben ser realizadas en la Plataforma de Seguimiento y Control (S&C) y ser aprobadas por el Programa Explora de CONICYT. El proceso a realizar para reitemizar un respectivo ítem es el siguiente:

- 1. Solicitud vía plataforma de Seguimiento y Control (S&C) al Ejecutivo/a del Programa Explora de CONICYT a cargo;
- 2. Ejecutivo/a a cargo analiza petición y verifica pertinencia de la Reitemización, vía Plataforma de S&C;
- 3. Ejecutivo/a a cargo, autoriza o rechaza la petición vía plataforma de Seguimiento y Control (S&C).
- 4. Director/a recibe automáticamente vía correo electrónico ticket de notificación de aprobación o rechazo de la solicitud.

### 4. ITEMS FINANCIABLES Y DOCUMENTOS DE RESPALDO

### 4.1 Incentivos y Honorarios.

Se entregarán para los integrantes del equipo que ejecuta el proyecto. Quienes perciben ingresos deben estar integrados en el campo "PERSONAL" en el Sistema de Seguimiento y Control (S&C). Corresponde al pago que se realizará al menos a el/la Director/a del Proyecto, Jefe/a de Campamento, Coordinador/a de Contenidos Científicos/as y tecnológicos, Periodista. No se debe considerar con cargo al proyecto, finiquitos de sueldo. No se aceptarán como gastos del proyecto el pago de cualquier tipo de indemnización (por ejemplo; sustitutiva al aviso previo, feriado anual o vacaciones y por años de servicios, otras a todo evento, etc.), ya que éstas no corresponden a los objetivos de los proyectos financiados por el Programa Explora de CONICYT.

### No se aceptarán recibos simples o certificados internos como comprobante de pago de remuneraciones. Los documentos a presentar pueden ser:

- 1. Liquidaciones de sueldo formales y detalladas, ylo¡
- 2. Boletas de honorarios.

En caso que al personal de los proyectos financiados por CONICYT le sean pagadas parte de sus remuneraciones a través instituciones públicas o privadas, la fracción o porcentaje que corresponde al proyecto deberá estar claramente identificada en el detalle de las asignaciones de la respectiva liquidación mensual de remuneración (idealmente siguiendo la siguiente Glosa: Incentivo y/o Bono Proyecto XXXX).

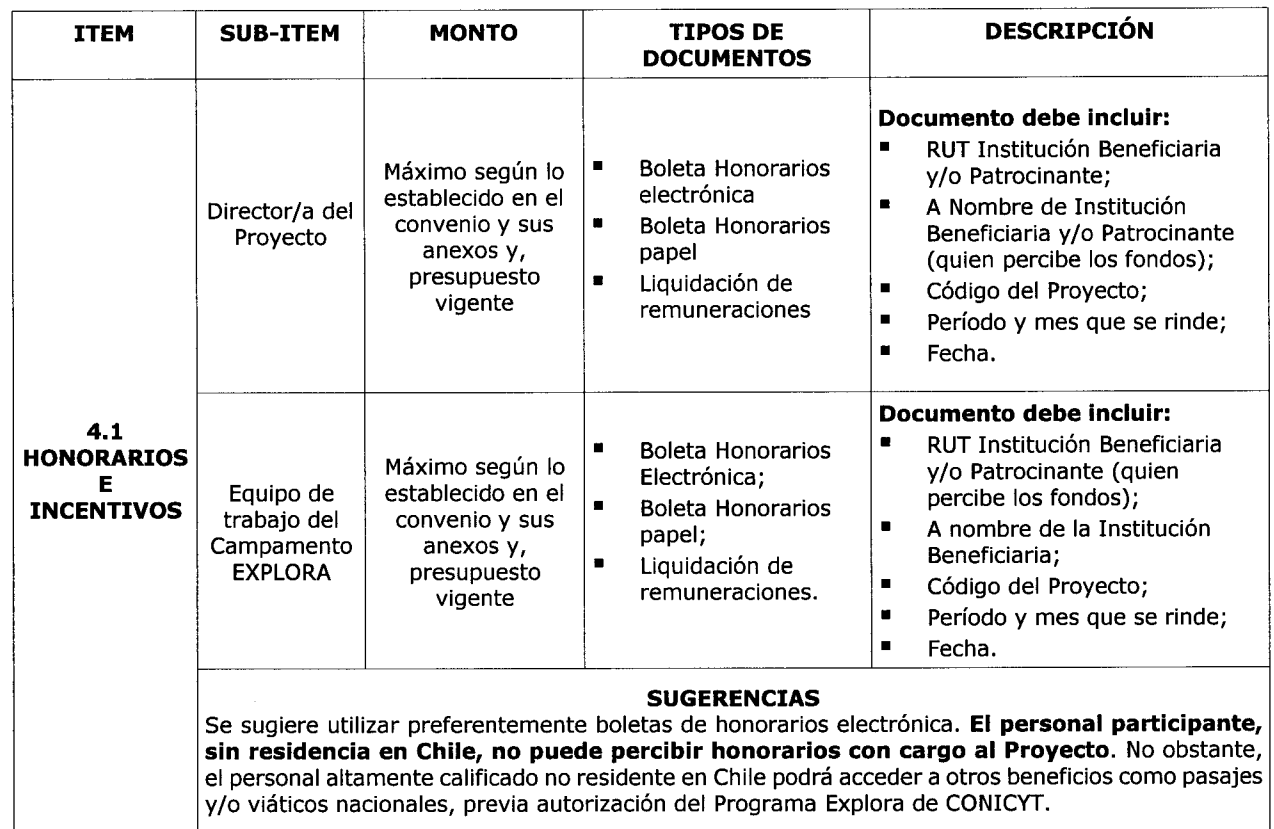

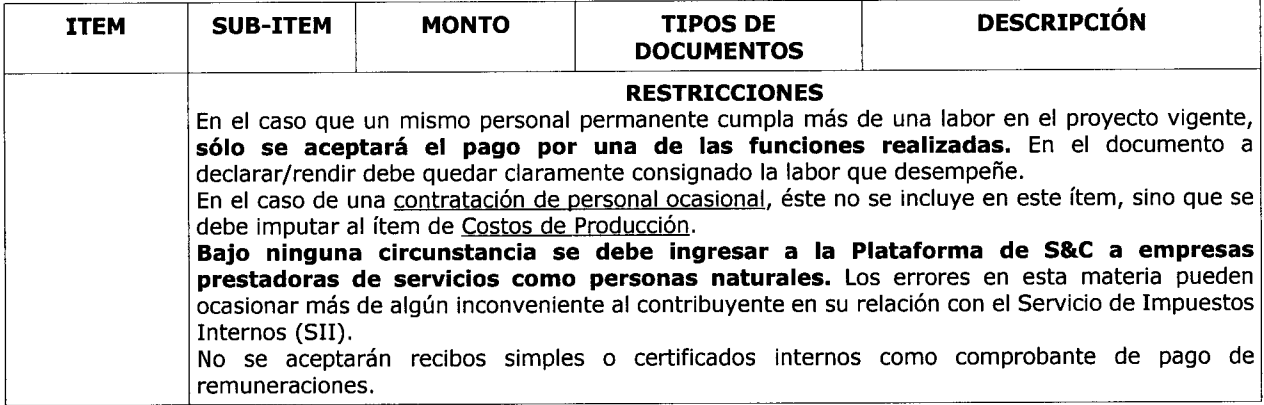

### 4.1.L Emisión de Boletas de Honorarios según tipo de Beneficiario/a que se adjudique el proyecto

Emisión de Boleta de Honorarios según el tipo de Beneficiario/a:

- 1. Persona Natural:
	- a. Boleta Director/a del Campamento: Estas deben ser extendidas a nombre de la Institución Patrocinante, por el monto bruto sin deducción de impuestos. Es responsabilidad de el/la Director/a realizar la declaración del impuesto respectivo, a más tardar los primeros 10 días del mes siguiente en que recibe los incentivos u honorarios, de acuerdo a las instrucciones establecidas por el SII,
	- b. Boletas del Personal del Campamento: La persona que trabaje para el campamento, emitirá una boleta de honorarios a nombre de el/la Director/a General del Campamento, por el monto bruto de sus honorarios y deberá pagar en calidad de P.P.M. (Pago Provisional Mensual de Segunda Categoría) la tasa del 10% señalada en el Formulario N"29 (línea 57, código 152) a más tardar los primeros 10 días del mes siguiente en que recibe los incentivos u honorarios. El Formulario N°29 se encuentra a disposición de los contribuyentes en las Unidades Regionales del Servicio de Impuestos Internos (SII) o en Internet www,sii.cl
- 2. Persona Jurídica: Las boletas de honorarios de todo el personal del proyecto deben ser emitidas a nombre de la Institución Beneficiaria. Esta es en último término, la encargada de administrar los fondos, realizar los pagos de honorarios, y retener la tasa del 10% correspondiente al impuesto.

### 4.2 Costos de Producción

Se entiende como Costos de Producción a los servicios requeridos para la realización de actividades del proyecto efectuadas mediante subcontratación, o que requieren de insumos obtenibles a través de este mecanismo de subcontratación.

Incluye entre otros gastos, el pago de honorarios para el resto del personal que no esté incluido en el Ítem Incentivos y Honorarios y que trabajará directamente en el/los Campamento(s), tales como monitores/as, facilitadores/as, relatores/as, encargado/a de Bitácoras o Encuestas, productor/a general, asistente(s) de producción, auxiliar de enfermería, encargados/as de equipos audiovisuales, encargado/a de computadores, realizador/a audiovisual, fotógrafo/a, etc.

También incluye los gastos de pasajes, alojamiento, alimentación de los/as participantes y equipo de producción. Así como los materiales fungibles y no fungibles y servicios para la realización de las charlas, talleres y todas las demás actividades asociadas a el/los Campamento(s). Incluye además el arriendo de equipos necesarios tales como notebooks, carpas, sonido, pantallas, transporte, etc.

### Por ejemplo:

- 1) Honorarios de personal ocasional: para el caso de la contratación de esta categoría de personal con cargo al ítem de Costos de Producción que se requieran para realizar las actividades en terreno por sobre los 3 meses consecutivos y sobrepasando el monto de contratación desde los \$ 500,000.- hasta los \$15.000.000.- (IVA incluido) se requieren 3 cotizaciones. En caso del pago de honorarios a personas que no se encuentren contenidas en estas categorías, se deberá respetar los tramos de compras y/o adquisiciones señalados en el presente Manual (ver punto 6, Compras y/o Adquisiciones).
- 2) Costo del documento en garantía: Los gastos por concepto de trámite de garantías podrán ser rendidos con cargo al proyecto a partir de la fecha de la resolución aprobatoria de fallo de concurso. La garantía será devuelta una vez aprobados por CONICYT la rendición de cuentas respectiva y el informe técnico correspondiente tal como se indica en el numeral 7.4 de las Bases administrativas que rigen el presente concurso. La tramitación de este documento debe considerar los tramos de compras y adquisiciones establecidos en el presente Manual (Para montos superiores a \$5OO.OOO (IVA incluido) e inferiores o iguales a \$15.OOO.OOO (IVA incluido) se requieren adjuntar tres cotizaciones).
- 3) Contratación de arriendo de equipamiento/infraestructura: de equipamientos computaciones, carpas, mesas, sillas y otros equipamientos relacionados con la infraestructura necesaria para realizar las charlas, talleres, ceremonias, etc.
- 4) Gastos por concepto de difusión: como avisos en medios de comunicación masivos como televisión, radio, prensa escrita, redes sociales, entre otros, realizada para el campamento y los gastos relacionados con su organización y ejecución.
- 5) Servicios audiovisuales: incluyendo sonido, grabaciones, edición de videos, y cualquier servicio relacionado con aspectos audiovisuales que se requieran para la implementación del proyecto.
- 6) Material promocional: incluyendo entre otros a poleras, polerones, capas de agua, mochilas, lápices, croqueras, pulseras, chapitas, pendones, afiches, trípticos, diplomas, etc. que estén relacionados con el campamento.
- 7) Servicios de transporte: incluyendo el traslado de los/as participantes desde su lugar de residencia al lugar de ejecución del campamento y viceversa. Incluye además el transporte a las visitas a terreno de los/as participantes que deban realizar fuera del campamento.
- 8) Gastos por concepto de traslados y hospedaje: como locomoción o transporte relacionados con actividades del campamento que requieren de traslados, gastos de hospedaje y alimentación del Personal del proyecto.
- 9) Compra de pasajes aéreos: con cargo al personal permanente del proyecto e invitados tales como científicos/as, charlistas, etc.
- 10) Gastos por concepto de alimentación: excepcionalmente se aceptarán reuniones y/o almuerzos, bajo las siguientes condiciones:
	- a) Se realicen dentro de las dependencias principales u oficinas que se realice el campamento;
	- b) Se trate de reuniones entre el/la Director/a de Proyecto, autoridades, científicos/as, charlistas y medios de comunicación u otros participantes de

la reunión relacionados con el proyecto financiado por el Programa Explora de CONICYT;

- c) Deben guardar estricta relación con los objetivos y necesidades derivadas del proyecto aprobado. No podrán incluirse en estas rendiciones personas que hayan recibido viáticos o fondos a rendir para efectos de alimentación;
- d) Al momento de declarar en Plataforma de S&C y Rendir con documentación original física, debe adjuntar lista de participantes identificando actividad asociada (ver Anexo Nº6 del presente Manual).

En cuanto a la rendición de estos gastos, revisar la documentación requerida en el Cuadro 4,1 adjunto al presente Manual.

11) Alojamiento y alimentación: de profesores/as, monitores/as, invitados/as, charlistas, científicos/as, que asistan en el contexto de la implementación del campamento. Se incluyen también los gastos de alimentación asociados al Personal del Proyecto. Al momento de declarar en Plataforma de S&C y Rendir con documentación original física, debe adjuntar lista de participantes identificando la actividad asociada (ver Anexo Nº6 del presente Manual).

Para cada uno de los gastos señalados, se debe revisar las limitantes de compras y/o adquisiciones señaladas en el cuadro resumen adjunto del presente instructivo.

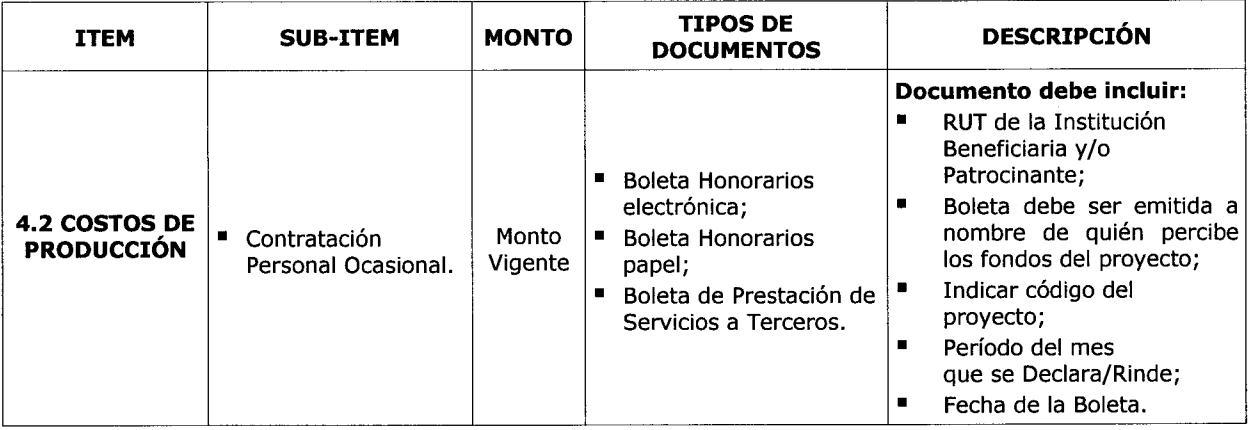

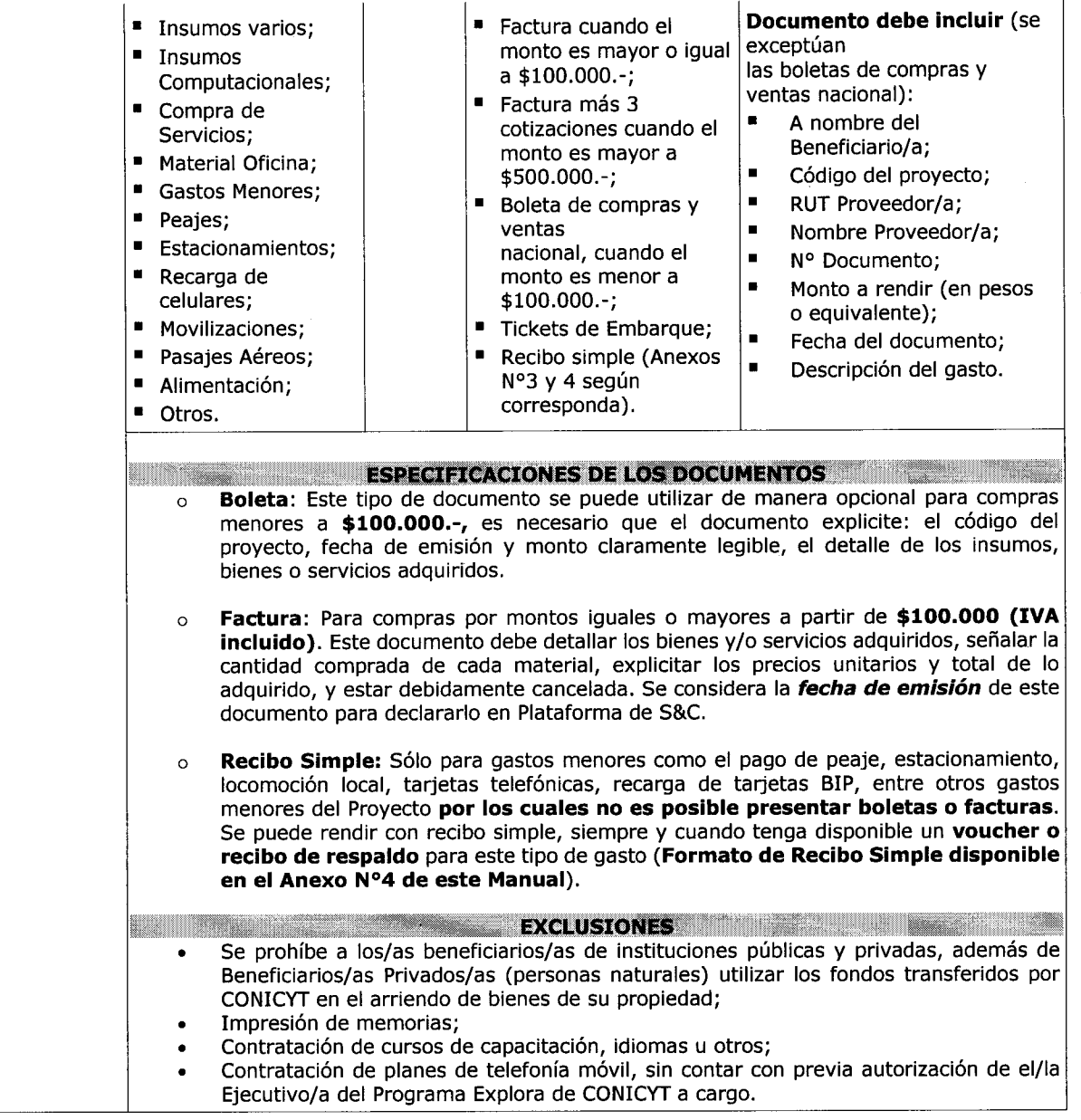

### 4.2.1. Compras y/o Adquisiciones

En relación a todas las compras y contratación de servicios nacionales y extranjeros, que efectúen las instituciones participantes con los fondos transferidos por el Programa Explora de CONICYT, se debe cumplir con lo siguiente para:

a) Instituciones Públicas: toda compra y contratación de servicios debe realizarse en conformidad con las disposiciones legales vigentes, es decir, según las indicaciones señaladas tanto en la Ley de Compras Públicas como en su respectivo Reglamento. Para estos casos, el Programa Explora de CONICYT no está facultado para realizar excepciones que no estén contenidas expresamente en la Ley y/o Reglamento de Compras Públicas.

- b) Instituciones Privadas y/o Personas Naturales: toda compra y contratación de servicios debe realizarse en conformidad a las siguientes instrucciones:
	- Montos menores o iguales a \$500.000 (IVA incluido): No se requieren cotizaciones (es decir, se permite la compra directa).
	- . Para montos superiores a \$500.000 (IVA incluido) e inferiores o iguales a \$15.000.000 (IVA incluido) se requieren adjuntar tres cotizaciones. Estas cotizaciones deben ser realizadas para cada compra, teniendo presente que la fecha de la cotización debe ser anterior a la fecha de compra y dentro del período de ejecución del proyecto. Cabe señalar que no necesariamente se estará obligado a escoger la alternativa más económica, ya que se podrá comprar/contratar otra de mayor valor, siempre que ésta esté totalmente justificada.
	- Por montos superiores a \$15.000.000 (IVA incluido) se requerirá Licitación Pública Nacional. Si la licitación pública es declarada desierta puede adquirirse el producto, equipo o servicio, sin necesidad de volver a llamar <sup>a</sup> licitación, sino que sólo solicitando 3 cotizaciones.

### La documentación mínima de respaldo para realizar Licitación Pública Nacional es la siguiente:

- a) Aviso en diario de circulación nacional, el que debe indicar el Código del campamento, nombre del Programa Explora de CONICYT. No se aceptarán avisos publicados en la Unidad de Avisos Clasificados, por no considerarse suficientes para la divulgación de la compra;
- b) Bases técnicas y administrativas;
- c) Acta de apertura;
- d) Resumen de Acta de Evaluación de propuestas en sus aspectos técnicos y económicos;
- e) Acta de adjudicación.

La documentación mínima de respaldo para realizar Cotizaciones es la siguiente (Beneficiarios Privados y/o Personas Naturales) :

- a) Solicitudes de cotización de idéntico bien o servicio a todos los proveedores.
- b) Cotizaciones de distintos proveedores con los datos de cada uno.
- c) Cotizaciones con fecha anterior a la compra o adquisición.
- d) Cuadro comparativo de cotizaciones en sus aspectos técnicos y económicos.
- e) Justificación del proveedor elegido cuando no corresponda al más económico, explicando las razones de la elección.

### Se exceptúan de la obligación de cotizar o licitar:

- a) Los gastos por inscripción a seminarios, congresos, simposios, talleres y similares,
- b) La compra de pasajes aéreos por montos sobre \$500.000 (quinientos mil pesos). Sin embargo, se debe respetar la exigencia de que éste corresponda a clase económica (no puede ser Business, Primera Clase u otra similar).

Nota: Los bienes y servicios presentados en la propuesta, deben ser adquiridos o contratados de acuerdo a lo señalado en el Manual de Declaración/Rendición de Cuentas, no obstante que haya sido adjudicado el proyecto. Por ejemplo, si la propuesta indica que el campamento se realizará en Hotel \*BBB', esto no implica que por haber sido presentado en su propuesta y adjudicado posteriormente, éste quede exento de cumplir con las cotizaciones o licitación(es) según corresponda.

Para el caso de **proveedor único** que comercialice el producto o preste el servicio requerido, se debe adjuntar en la rendición de cuentas lo siguiente:

- a) Carta que certifique la exclusividad suscrita por la empresa proveedora.
- b) Carta de el/la Director/a del campamento dirigida a el/la Ejecutivo/a del Programa Explora de CONICYT a cargo, fundamentando las razones de la compra y las características únicas en el mercado del producto o servicio adquirido.
- c) Carta de aprobación del Programa Explora de CONICYT.

Si el proyecto requiere realizar compras recurrentes de un producto específico y a un mismo proveedor que requiera realizar 3 cotizaciones (superiores a \$500.000 IVA incluido e inferiores o iguales a \$15.000,000 IVA incluido) por cada compra, puede solicitar al Programa Respectivo realizar por única vez el procedimiento de cotizar, con la finalidad que ésta cotización tenga una duración anual y durante este tiempo se pueda adquirir directamente el producto al proveedor elegido. En caso de existir un convenio a nivel institucional para compra directa con un proveedor, éste debe ser justificado y se debe adjuntar a la documentación respectiva, en la rendición de cuentas. También se aceptará una carta del proveedor que indique que existe un convenio con la fecha de vigencia de éste.

Para compras en el extranjero, cuando las facturas estén en moneda extranjera, la conversión deberá realizarse en función a la tasa de cambio efectivamente pagada (se considera el monto en pesos real que figure en el comprobante contable de egreso y/o cargado en la Cuenta Bancaria Exclusiva). IMPORTANTE: Las compras efectuadas en el extranjero deberán cumplir con la normativa de compras internacionales. Estas se declaran con la respectiva boleta <sup>o</sup> factura original (INVOICE) más un comprobante que indique la tasa de cambio vigente al día de compra. Esta certificación puede estar dada por:

- . Información obtenida de la página web del Banco Central de Chile (www,bcentral.cl).
- . El valor del tipo de cambio al momento de la liquidación del banco en una operación bancaria o casa de cambio.

Para el caso de los gastos de desaduanaje, sólo es necesario cotizar los honorarios que cobran las Agencias de Aduanas.

### 5. DOCUMENTACION DE RESPALDO

Se refiere a los documentos (originales y respaldo digital) que acreditan los gastos realizados durante la vigencia del proyecto, y son necesarios para que la declaración de un gasto pueda ser aceptada por el/la Ejecutivo/a Financiero del Programa Explora de CONICYT. Estos documentos pueden ser:

- ¡ Facturas, Boletas de compraventa, Liquidación de Remuneraciones, Boletas de Honorarios, Boletas de Servicio, Recibo Simple, Ticket de Embarque, etc.
- . Documentos para realizar compras: Cotizaciones, Licitaciones Públicas Contratos, Orden de Compra, etc.

### 7.L Boletas de Compras y Ventas

Es posible extender una Boleta de Compras y Ventas cuando el gasto es inferior a \$100.000. Este respaldo debe indicar:

- . Los bienes o servicios adquiridos.
- . Verificar que la fecha de emisión y el monto sean claramente legibles.
- . Timbrar con el código del Proyecto.
- Mencionar los materiales comprados (en Plataforma de S&C).
- Explicitar el precio total de lo adquirido;
- · Explicitar el código del proyecto que se ejecuta, según corresponda (ejemplo,  $ED21/XXX$ ).

### 7.2 Facturas de Compras y Ventas

Se deben utilizar siempre a partir de montos mayores o iguales a \$100.000.-, y deben cumplir con las siguientes condiciones:

- . Ser extendidas a nombre de quien perciba los fondos.
- . Indicar el código del Proyecto Explora de CONICYT.
- o Detallar bienes y servicios adquiridos.
- . Si el monto del gasto es igual o superior a los \$500.000.-, debe incluir tres cotizaciones, identificando la seleccionada, requisito para las Instituciones Privadas y/o Personas Naturales. Para las Instituciones Públicas rige la ley de compras.
- . En caso de existir proveedor único de un producto, se requiere la presentación de carta que certifique la exclusividad suscrita por la empresa proveedora y carta de el/la Director/a del Proyecto fundamentando las razones de la compra y las características únicas del mercado del producto o servicio adquirido.

### 7.3 Liquidaciones de Remuneraciones

Este documento aplica en el caso de personas que participen en el proyecto y que trabajen contratadas en la Institución Beneficiaria. Para ello, se debe presentar la liquidación de remuneraciones que consiste en un documento formal de gastos que detalla todas las erogaciones que se permite sean rendidas. Este documento se acepta para la declaración de los pagos efectivos por remuneraciones, siempre y cuando, correspondan a los miembros del equipo de trabajo, que hayan sido contratados con plazo indefinido por la entidad ejecutora y con posterioridad a la fecha de inicio de ejecución. Este documento de respaldo debe contener:

- · El código del proyecto (ejemplo, ED21/XXX).
- . El monto cancelado con cargo al proyecto.
- . La firma de ellla Director/a de Finanzas o equivalente.
- o Especificar las actividades desarrolladas para el proyecto Explora de CONICYT.

### 7.4 Boletas de Honorarios o Servicios

Las Boletas a Honorarios, deben:

- . Ser extendida por la persona contratada a nombre de la Institución y/o Persona Natural beneficiaria, según corresponda.
- . Indicar el código del proyecto, según corresponda (ejemplo, ED21/XXX)
- o Explicitar las actividades del proyecto en las que participó.
- . Indicar mes o meses correspondientes al pago que cubre la boleta.
- . Mencionar monto bruto y monto retenido por impuestos.

Para invitados extranjeros que perciban honorarios se debe retener y cancelar el 15% de impuesto y documentar con la fotocopia de pago correspondiente al formulario 29 del Servicio de Impuestos Internos.

### 7.5 Recibos Simples

Para utilizar este respaldo se debe seguir el modelo adjunto al presente Manual (ver Anexos N°3 y N°4 según corresponda) indicando los siguientes puntos:

- . Extendido a nombre del Beneficiario/a que percibe los recursos Explora de CONICYT;
- . Indicar nombre y Código del Proyecto;
- . Nombre completo y RUT de la persona que recibe el dinero;
- o Firma de la persona que recibe el dinero;
- Explicitar el motivo, la fecha y el monto del gasto;

. Comprobantes y/o vouchers (tales como, vales de taxi, vales de locomoción colectiva, etc.).

Los Recibos Simples pueden ser usados para respaldar los siguientes documentos que habitualmente no corresponden a boletas o facturas, sino que, a comprobantes, porejemplo: Vale de taxi, vale de locomoción colectiva, vale por recargas de celulares, vale por inscripción a Congreso, etc. (En todos estos casos, es obligatorio adjuntar al recibo simple, el vale físico entregado por el prestador del servicio).

### 6. MODIFICACIONES Y SOLICITUDES

Ellla Director/a General puede proponer modificaciones al campamento. Estos cambios deben ser solicitados a el/la Ejecutivo/a del Programa Explora de CONICYT a cargo, quien acogerá y responderá -a través de correo electrónico la solicitud-, QU€ posteriormente deberá adjuntar a la rendición de gastos.

### 6.1 Respecto al personal

El/La Director/a de Proyecto puede:

Solicitar el retiro o la incorporación de personas participantes en el campamento, utilizando la solicitud vía Plataforma de Seguimiento y Control.

El Representante Legal o Institucional (alta autoridad) de la Institución Beneficiaria puede:

Solicitar cambio de Director/a Proyecto (si corresponde), previa justificación a enviar a la Dirección del Programa Explora de CONICYT.

### 6.2 Respecto a los Costos de Producción

EllLa Director/a de Proyecto, puede solicitar a través de la plataforma de Seguimiento y Control (S&C), cambios con respecto a la subcontratación autorizada previamente siempre y cuando estén dentro de los límites de control, para incorporar nuevas actividades que requieran subcontratación.

Todas las modificaciones se pueden realizar, sólo si se cuenta con la aprobación de la solicitud respectiva por parte del Ejecutivo/a a del Programa Explora de CONICYT a cargo a través de la Plataforma de Seguimiento y Control (S&C).

Sólo de esta forma, el/la Director/a del campamento podrá declarar los gastos correspondientes a las modificaciones solicitadas, previa autorización de su Ejecutivo/a del Programa Explora de CONICYT a cargo.

## **RENDICIÓN DE GASTOS"**

### **ANEXO Nº1:**

**START OF** 

**Belleville State** 

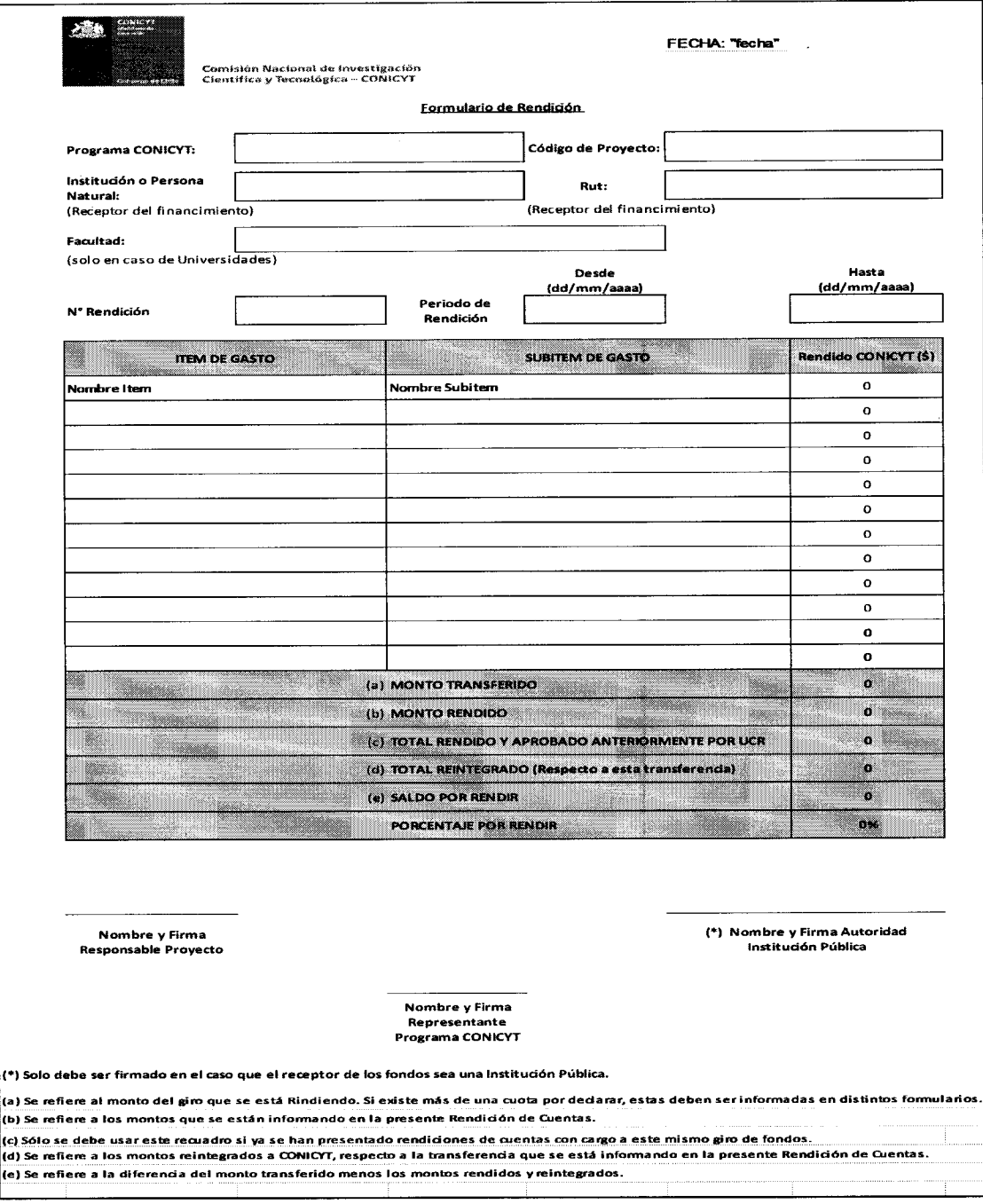

### ANEXO Nº 2

### \*CERTIFICADOS ANUAL DE APORTE DE INSTITUCIONES"

### CERTTFICADO DE APORTE INSTITUCIONAL

#### NOMBRE DE LA INSTITUCION BENEFICIARIA

Fecha:

(NOMBRE REPRESENTANTE LEGAL INSTITUCION), (CARGO), de la (NOMBRE INSTITUCION), certifica que en marco del proyecto EXPLORA código (CODIGO PROYECTO) cuyo título es (TITULO PROYECTO), se realizaron los siguientes aportes pecuniarios y no pecuniarios en el año (AÑO) de ejecución del proyecto:

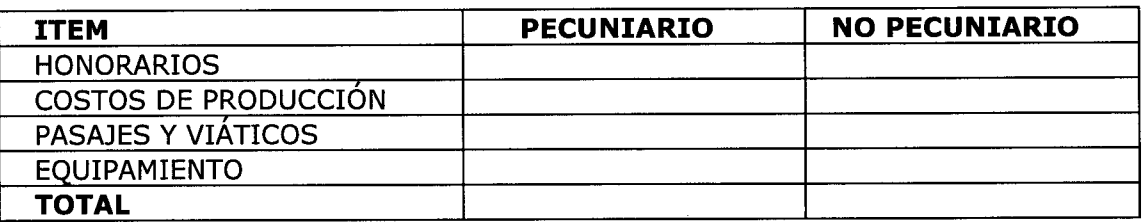

HONORARIOS: (Estos deben detallar las actividades y el personal asociado) VIAJES Y VIATICOS: (Esfos deben detallar las actividades y el personal asociado que realizó el viaje)

COSTOS DE PRODUCCION: (Este debe detallar los aportes en producción utilizados para las actividades del proyecto)

MATERIAL FUNGIBLE: (Este debe detallar los materiales utilizados para las actividades del proyecto)

EQUIPAMIENTO: (Por ejemplo, uso de computadores, equipos audiovisuales, entre otros)

INFRAESTRUCTURA: (Este debe detallar la infraestructura utilizada para las actividades del proyecto, tales como oficinas, bodegas, salas de videoconferencias, entre otros)

### Representante Legal Institución

### \*CERTIFICADO ANUAL DE APORTE DE INSTITUCIONES ASOCIADAS"

### CERTIFICADO DE APORTE INSTITUCIONAL

### NOMBRE DE LA INSTITUCION ASOCIADA

#### Fecha:

(NOMBRE REPRESENTANTE LEGAL INSTITUCION), (CARGO), de la (NOMBRE INSTITUCION), certifica que en marco del proyecto EXPLORA código (CODIGO PROYECTO) cuyo título es (TITULO PROYECTO), se realizaron los siguientes aportes pecuniario y no pecuniario en el año (AÑO) de ejecución del proyecto:

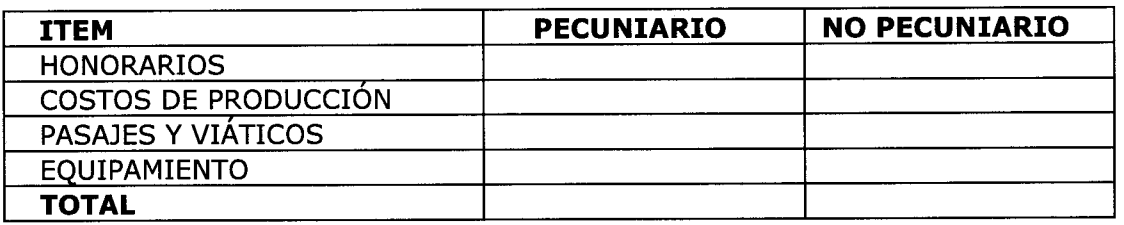

HONORARIOS: (Estos deben detallar las actividades y el personal asociado)

VIAJES Y VIATICOS: (Esfos deben detallar las actividades y el personal asociado que realizó el viaje)

COSTOS DE PRODUCCION: (Este debe detallar los aportes en producción utilizados para las actividades del proyecto)

MATERIAL FUNGIBLE: (Este debe detallar los materiales utilizados para las actividades del provecto)

EQUIPAMIENTO: (Por ejemplo, uso de computadores, equipos audiovisuales, entre otros)

INFRAESTRUCTURA: (Este debe detallar la ínfraestructura utilizada para las actividades del proyecto, tales como oficinas, bodegas, salas de videoconferencias, entre otros)

### Representante Legal Institución

### \*CERTIFICADO ANUAL DE APORTE DE INSTITUCIONES TERCERAS" CERTIFICADO DE APORTE DE TERCEROS

#### NOMBRE DE LA INSTITUCION/EMPRESA TERCERA

#### Fecha:

(NOMBRE REPRESENTANTE LEGAL INSTITUCION), (CARGO), de la (NOMBRE INSTITUCION), certifica que en marco del proyecto EXPLORA código (CODIGO PROYECTO) cuyo título es (TITULO PROYECTO), se realizaron los siguientes aportes pecuniario y no pecuniario en el año (AÑO) de ejecución del proyecto:

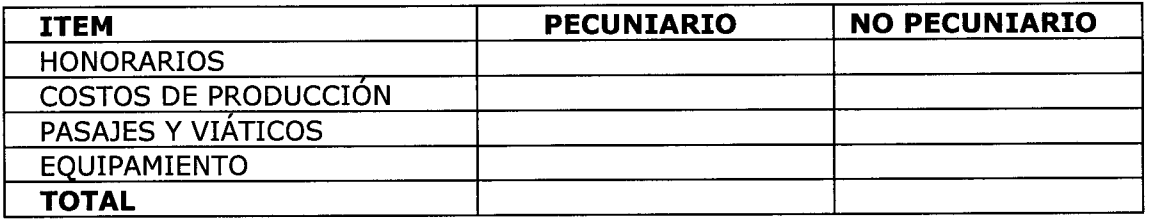

HONORARIOS: (Esfos deben detallar las actividades y el personal asociado)

VIAJES Y VIATICOS: (Fsfos deben detallar las actividades y el personal asociado que realizó el viaje)

COSTOS DE PRODUCCION: (Este debe detallar los aportes en producción utilizados para las actividades del proyecto)

MATERIAL FUNGIBLE: (Este debe detallar los materiales utilizados para Ias actividades del proyecto)

EQUIPAMIENTO: (Por ejemplo, uso de computadores, equipos audiovisuales, entre otros)

INFRAESTRUCTURA: (Este debe detallar la infraestructura utilizada para las actividades del proyecto, tales como oficinas, bodegas, salas de videoconferencias, entre otros)

#### Representante Legal Institución

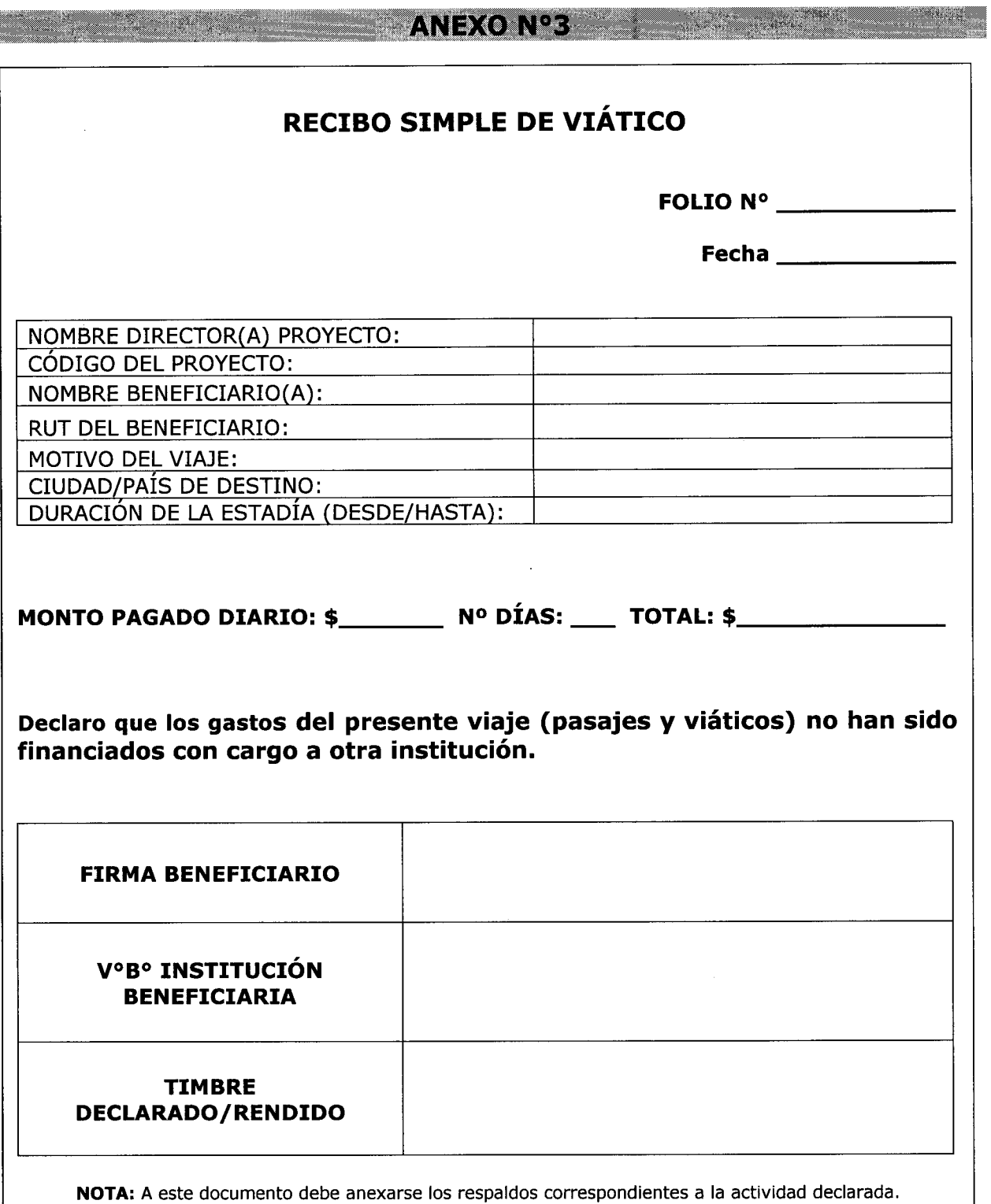

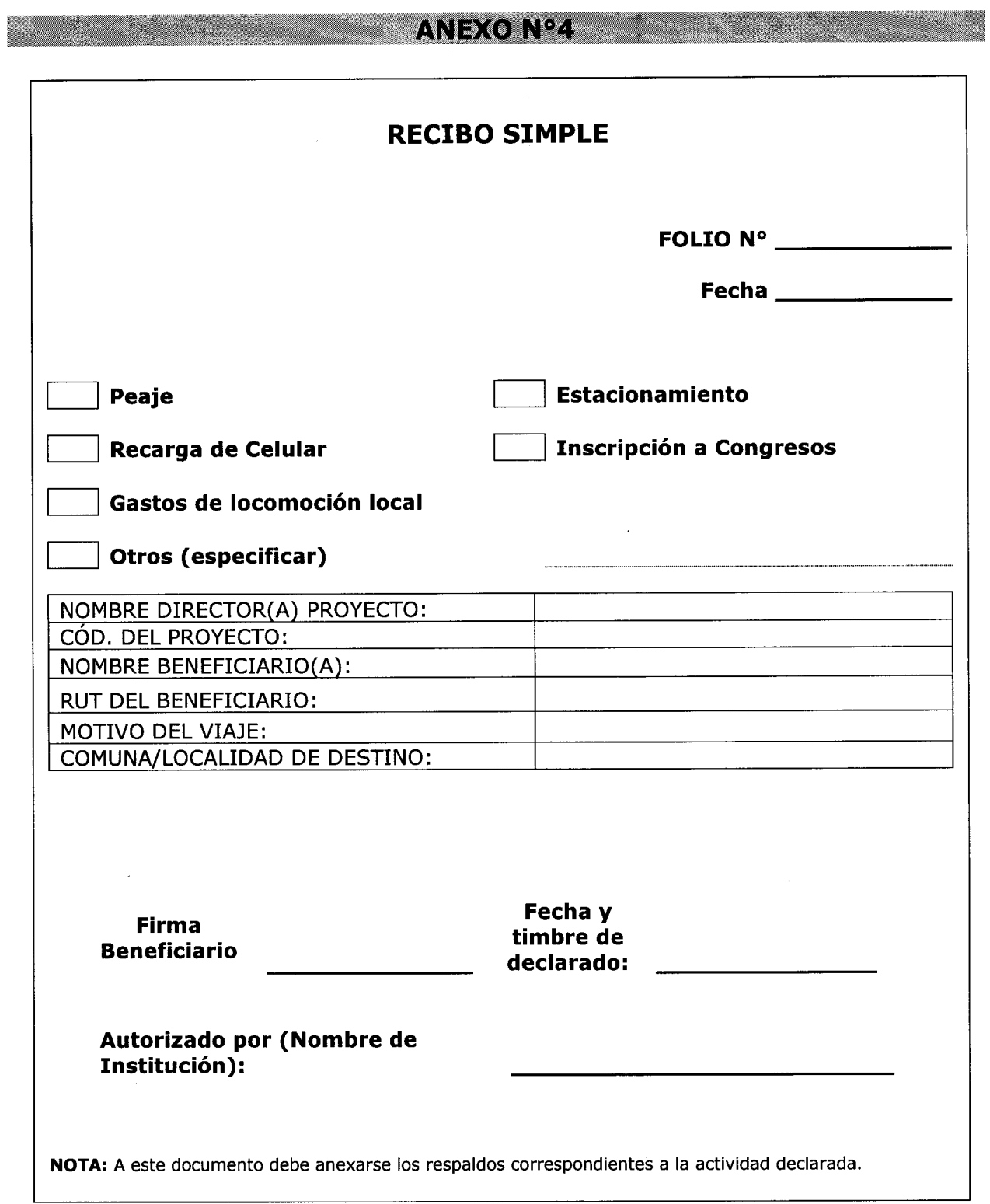

 $\bar{\rm i}$ 

### **EXAMEXO Nº5**

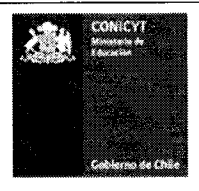

Comisión Nacional de Investigación Científica y Tecnológica - CONICYT

### **FORMULARIO ACTIVIDADES**

### 1. Actividad (Ejemplo: exposiciones, capacitaciones, charlas, etc.)

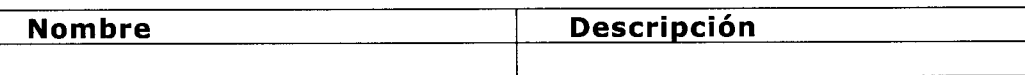

### 2. Personal que Asiste la Actividad

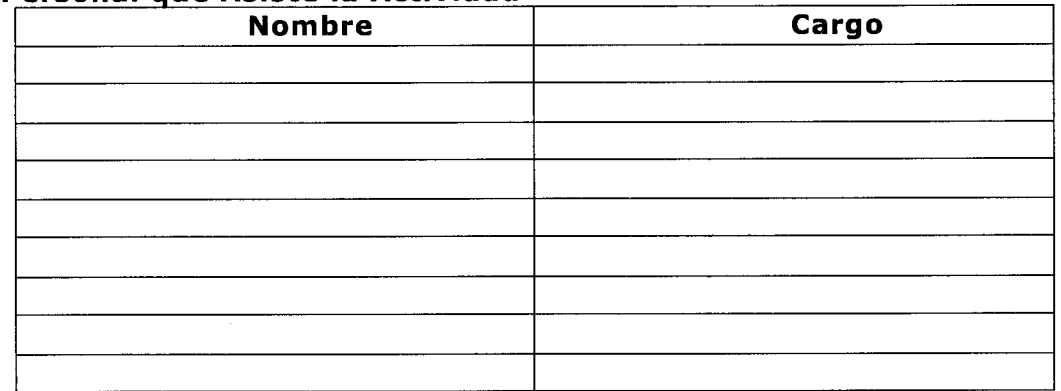

#### 3. Lugar y fecha de la Actividad

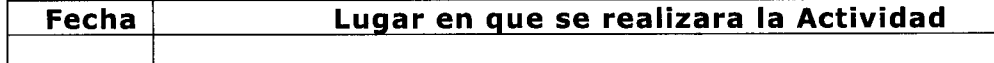

Firma Director/a de Proyecto

Página 28 de 31

Oficina de Partes - CONICYT

**TANISY SERVENT** 

Į.

ł

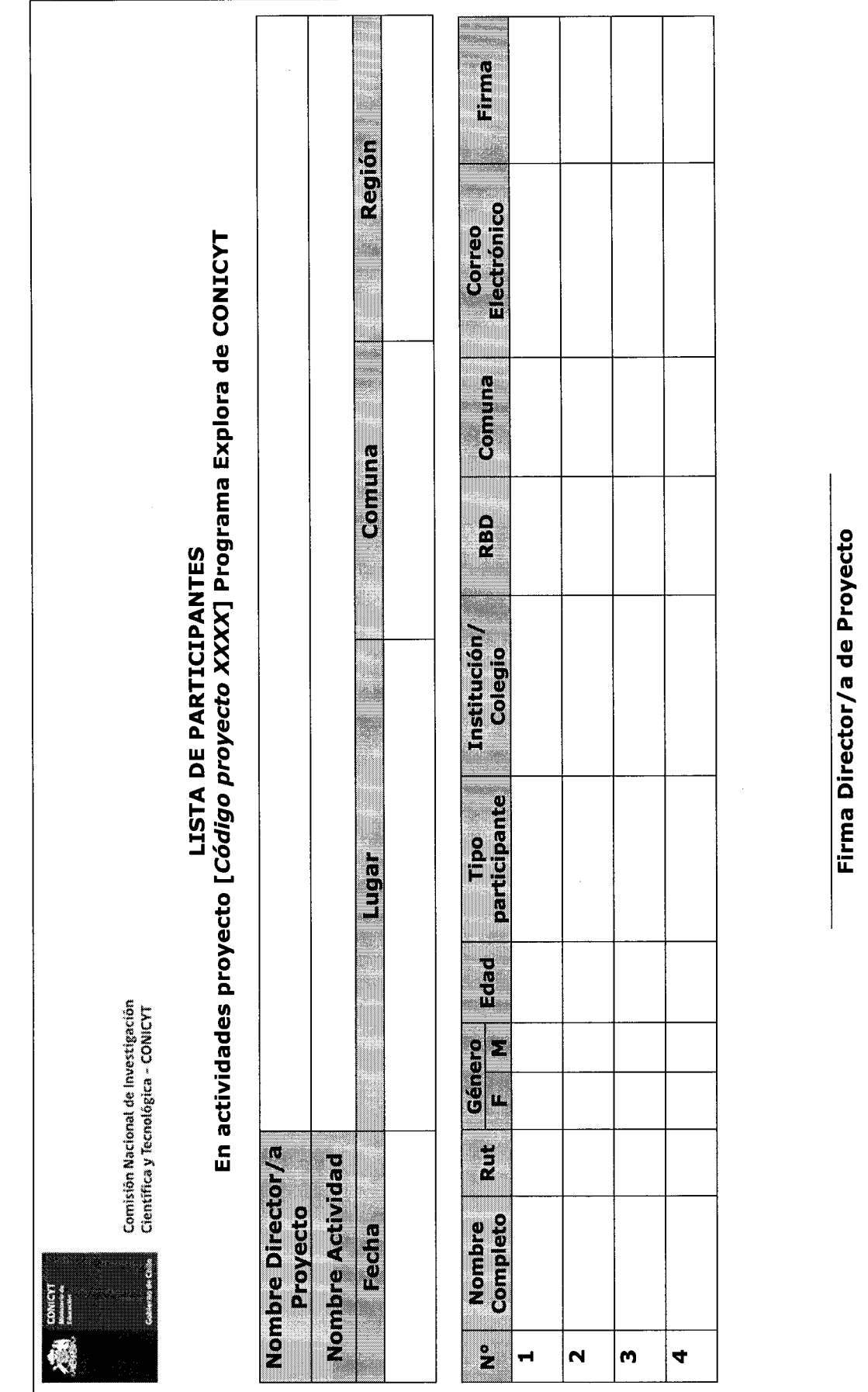

Página 29 de 31

### PREGUNTAS FRECUENTES

A continuación presentamos a usted formulario de consultas frecuentes a fin de que cualquier duda que usted tenga, revise primero en esta página, y en caso de no contestar sus inquietudes, agradeceremos realizarla directamente en explora@conicyt.cl.

- 1. ¿Cuál es el formato del Timbre? Respuesta: "Declarado [Código del Proyecto] Programa Explora de CONICYT".
- 2. ¿Cuál es el código a utilizar en la documentación original? Respuesta: El código es el que será asignado en su convenio.
- 3. éEl timbre que se indica en el Manual de Gastos, reemplaza el timbre "Cancelado" que maneja la institución beneficiaria? Respuesta: El timbre no reemplaza el timbre "cancelado" que maneje la institución Beneficiaria internamente.
- 4. iCómo se rinden los aportes (pecuniarios o valorizados) de asociados, terceros <sup>e</sup> institución Beneficiaria? Respuesta: Se debe rendir con una carta compromiso que acredite lo aportado, ya sea valorizado o pecuniario, al finalizar el proyecto,
- 5. ¿Cuál es el protocolo de solicitud de reitemizaciones?<br>Respuesta: Se debe realizar lo siguiente:
	- - $\checkmark$  Director/a del Proyecto solicita autorización al ejecutivo para reitemizar, con la justificación correspondiente.
		- $\checkmark$  Ejecutivo (a) evalúa la solicitud y autoriza/rechaza la petición u observa, vía
		- correo electrónico<br>
		√ Al momento de rendir los recursos, el Director del Proyecto debe adjuntar autorización.b

#### "Nota: Al momento de solicitar reitemización debe tener presente que no es posible subir los topes máximos en algunos ítems."

- 6. éCuáles son los datos de emisión de Boletas de Honorarios? Respuesta: Las boletas de Honorarios deben contener en la descripción la actividad, mes de pago y código del proyecto, en caso de no contar con estos datos la boleta deberá anularse e emitirse nuevamente con los datos solicitados.
- 7. ¿Boleta de Compra Venta, se deben timbrar? Respuesta: Todo documento debe ser timbrado, con el "timbre" que indica el código del proyecto.
- 8. ¿Cómo se informan las compras con boletas que no indican el detalle de los bienes adquiridos?

Respuesta: Se recomienda pegar las boletas en una hoja, colocar el timbre e indicar en dicho documento, el detalle del gasto, con su puño y letra.

**9.** ¿Se puede confeccionar un recibo simple con formato propio? Respuesta: No, debe utilizar el formato que aparece en el anexo de manual de rendición.

10. ¿Cómo se rinden los viáticos otorgados por la institución beneficiaria?

#### Respuesta:

- a) En el caso que la institución no le exija rendir el viatico, solo es necesario adjuntar:
	- . Resolución aprobatoria del cometido funcionario
	- . Recibo simple, de acuerdo al formato que indica el manual de rendición
- b) En el caso que la institución exija rendir el viático, sólo es necesario adjuntar Boletas o Facturas, (documentos originales que acrediten el gasto)
- 11. ¿Qué ítems se consideran como servicios básicos? Respuesta: Los gastos de luz, agua, teléfono, siempre y cuando no sea aporte de <sup>i</sup>nstituciones asociadas.